**االسم واللقب: شرعي الحسين**

## **الرتبة العلمية:أستاذ مساعد أ**

**الوظيفة: أستاذ جامعي بكلية العلوم التجارية والعلوم االقتصادية وعلوم التسيير**

**مؤسسة العمل: جامعة بومرداس**

### **cheraihoucine@yahoo.f[r:](mailto:Hizia.bennia@hotmail.frالبريد)االلكتروني** ا**[لبريد](mailto:Hizia.bennia@hotmail.frالبريد)**

**رقم الهاتف: 3995466550**

**بناء نموذج قياسي لدالة الطلب على النقل**

**Construire un modèle standard pour la fonction de la demande de transport**

الحسين شرعي جامعة بومرداس

**الملخص:** 

تتلخص هذه الورقة البحثية في دراسة محددات الطلب على خدمة النقل من خالل بناء نموذج قياسي لذلك، حيث تتناول الدراسة شرح وجيز حول الطلب على النقل بعدها تتطرق الدراسة إلى النماذج القياسية المستعملة للتنبؤ بالطلب غلى خدمة النقل.

وللقيام بتقدير النموذج في الجانب التطبيقي اعتمدنا على الطريقة التقليدية، طريقة المربعات الصغرى العادية (MCO(، ومقارنة نتائج هذه الطريقة بطرق أخرى نظرا للطبيعة الخاصة للبيانات، حيث أنها منفصلة وليست متصلة، فمن األفضل استخدام نماذج العد كنموذج بواسون (poisson)، نموذج الثنائي الحدين السالب (négative binomial)، وكذلك نموذج Tobit.

**الكلمات المفتاحية :** الطلب على النقل . النماذج القياسية. نماذج العد. دالة الطلب على النقل**. Résumé :**

Ce document de recherche résume les déterminants de la demande de transport par la construction d'un formulaire standard, cette étude se porte sur une brève explication sur la demande de transport, et ensuite elle se porte aussi sur les modèles standards utilisés pour prévoir la demande de transport. Pour se faire estimer le modèle dans la coté appliquée, nous nous sommes appuyés sur la méthode traditionnelle (la méthode des moindres carrés ordinaire), et de comparer les résultats de cette méthode d'une autre manière en raison de la nature particulière des données, car ils sont séparés et non connectés, donc il est préférable d'utiliser des modèles de comptage comme le modèle de poisson, le modèle binomiale négatif, ainsi que le modèle Tobit.

**Mots clés :** la demande de transport, modèles standards, modèles de comptage, Fonction de la demande de transport.

**تمهيد :**

يلعب النقل دورا هاما في المجتمع؛ إذ يمثل جغرافيا حلقة الوصل بين التجمعات العمرانية وما يرافقها إداريا واقتصاديا، كما يمارس نشاط النقل بمختلف أنواعه البري، البحري، الجوي، دورا حيويا وفعالا في دفع عملية التنمية الاقتصادية والاجتماعية في كافة دول العالم، وذلك بغض النظر عن تباين الفلسفة االقتصادية التي تتبناها هذه الدول والتي تحدد بدورها نوعية ونطاق تدخل الدولة في النشاط االقتصادي، بحيث يمكن القول بأن خدمات النقل هي أساس التقدم الحضاري عامة والتقدم االقتصادي خاصة، إذ أن توفير وسائل النقل المناسبة هي ضرورة ال تقتصر على حمل ونقل السلع واألفراد فقط، بل أيضا نقل المعارف والتقنيات من مكان آلخر عبر المسافات المتباينة بسرعة ومرونة وأمان، وفق أقصر السبل والطرق وأيسرها وبأقل تكلفة لتعظيم المنافع الزمانية والمكانية، اإلنتاجية واالستهالكية كذلك، ومن أجل زيادة اإلنتاج والتخصص فيه وتوسيع نطاق السوق، مما يحقق وفورات اقتصادية هامة لمختلف الصناعات.

أرجع بعض المختصين االقتصاديين في مجال النقل أن سوق خدمات النقل يخضع لقانون العرض والطلب كباقي الأسواق الأخرى وبالنالي سوف نقوم بتسليط الضوء على بعض جوانب الطلب على خدمة النقل والظروف والعوامل المؤثرة فيها. وإلعطاء الدراسة قيمة مضافة سيتم تعزيزها بنماذج قياسية لدالة الطلب على خدمة النقل، لأنها تساعد المختصين وأصحاب القرار بأخذ التنبؤات المستقبلية حول وضع الطلب على خدمة النقل وبالتالي توفير عرض يلبي ذلك الطلب أو العكس.

على ضوء ما سبق الإشارة إليه، يمكن طرح التساؤلات التالية :

- **ما هو تعريف النقل؟ وما مفهوم الطلب على خدمة النقل ؟**
- **ما هي محددات الطلب على خدمة النقل ؟ وما هي نماذج التنبؤ بالطلب على النقل؟** .
	- **كيف يتم استخدام النمذجة القياسية لتحديد دالة الطلب على النقل؟** لغرض الإجابة على الأسئلة السابقة تم الاعتماد على المنهجية التالية: **المحور األول :التأصيل النظري لمفهوم النقل والطلب عليه. المحور الثاني :نماذج التنبؤ بالطلب على النقل. المحور الثالث: تقدير دالة الطلب على النقل. المحور الرابع: تحليل و تفسير النتائج التطبيقية للدراسة**

**المحور األول: : التأصيل النظري لمفهوم النقل والطلب عليه**

يعتبر النقل من أهم الوظائف في قطاع الخدمات في العصر الحديث ألنه يعمل على تكامل النشاط البشري في المكان، من خالل تبادل المنتجات والخدمات واألنشطة األخرى، كما يعمل على تجميع الناس والطاقات والمنتجات أو توزيعهم. فما المقصود بالنقل؟. **أوال: النقل** 

يعرف النقل على أنه مجموعة من القوانين واإلجراءات المتخذة من طرف السلطات المعنية والتي تتعلق بمختلف وسائل النقل المتاحة في سوق النقل ودور كل منها، ومختلف الاستثمارات الواجب انجاز ها وطريقة تمويلها\*. ضف إلى ذلك تحديد تسعيرة التي يجب أن تناسب كافة الأطراف المتفاعلة في هذا السوق، مع الأخذ بعين الاعتبار باقي

1

تعريف إجرائي.

السياسات ذات الصلة الوثيقة بالنقل والمتمثلة في سياسة التعمير وسياسة التهيئة الحضرية وغيرها.

## **ثانيا: الطلب على النقل**

يتكون سوق النقل من قوى الطلب المتمثلة في الزبائن باختالف حاجاتهم ورغباتهم ودوافعهم الذين يريدون تلبيتها وإشباعها في الوقت والمكان المناسبين بما يضمن لهم الراحة والرفاهية، أما المؤسسة الخدمية تهدف إلى جذب أكبر عدد من الزبائن وبالتالي زيادة مبيعاتها وأرباحها والحصول على حصة سوقية معتبرة.

أما عن دوافع طلب الشخص لخدمة النقل فترجع إلى الأعمال والنشاطات المختلفة التي يقوم بها من أجل إشباع حاجاته ورغباته مما يستوجب تنقله من مكان آلخر، وهنا تبرز مختلف الدوافع التي تستوجب حركية وتنقل الأشخاص على اختلاف خصائصهم الجغرافية واالجتماعية واالقتصادية والثقافية من مكان آلخر خالل فترة زمنية معينة، يمكن تلخيصها  $\cdot^1$ فيما يلي

**1 - دوافع ضرورية:** تتمثل الدوافع الضرورية في تلك الدوافع األساسية في الحياة اليومية لألشخاص وتنقسم إلى: **-** دافع العمل – دافع الدراسة- التسوق.

2 - **دوافع غير ضرورية:** هي الدوافع التي ال يكون األشخاص بحاجة إليها إال في أوقات معينة، وتنقسم إلى: - دافع الزيارات العائلية- دافع التنزه والسياحة- دافع العلاج – دوافع أخرى ( مثل استخراج الوثائق، تقديم شكاوي، البحث عن عمل... وغير ها)<sub>.</sub>

**المحور الثاني: نماذج التنبؤ بالطلب على النقل** هناك ثالثة أنواع من النماذج القياسية المستعملة في تحديد العوامل المؤثرة في الطلب على  $\cdot^2$ النقل هي

- **1 -نماذج التتابع:** تهدف إلى التنبؤ بالطلب على النقل من خالل تبسيط درجة التعقيد في نظام النقل عبر تقسيم النموذج إلى أربعة نماذج جزئية<sup>3</sup>:
- **نموذج االنطالق والوصول:** يسعى هذا النموذج إلى التنبؤ بعدد الرحالت التي تبدأ وتنتهي في مناطق جغرافية محددة مسبقا داخل منطقة الدراسة.
- **نموذج التوزيع:** يتم بموجبه توزيع العدد الكلي للرحالت على نقاط االنطالق والوصول لكل منطقتين من المناطق الحضرية.

1 سياري نورة، دراسة سوق النقل الحضري العمومي بالحافالت–دراسة حالة مدينة مدينة قسنطينة،- مذكرة ماجستير، جامعة منتوري – قسنطينة ،- كلية العلوم االقتصادية والعلوم التجارية وعلوم التسيير، ،2102-2102 ص .011

.

2 زوليخة قنطري، سياسات نقل األشخاص في الجزائر: واقع وآفاق –دراسة حالة منظومة النقل الحضري لمدينة الجزائر العاصمة،- أطروحة مقدمة للحصول على درجة الدكتوراه غير منشورة، باتنة، جامعة الحاج لخضر، كلية العلوم االقتصادية والعلوم التجارية وعلوم التسيير، ،2102-2102 ص .011

<sup>3</sup> Robert chapleau , **La modélisation de la demande de transport urbain avec une approche totalement désagrégée** ;( Demand, Trafic and Network Modeling) Modélisation de la demande, du trafic et des réseaux ; Selected Proceedings of the Six th world conférence on Transport Research ; Volume II ; LYON : No 92 ; pp. 937- 948.

- **توزيع وسائل النقل:** يهدف هذا النموذج على معرفة تدفق المرور بين منطقتين مختلفتين من أجل تحديد وتوزيع حجم المرور على مختلف وسائل النقل الموجودة والمتوفرة فعال.
- **التوزيع على مسارات شبكة الطرق:** يهدف هذا النموذج إلى توزيع حجم المرور على كل مسار من مسارات الشبكة، على أساس معايير معينة، فقد تخصص مسارات للنقل العام وأخرى للنقل الخاص ويسبقه عادة نموذج للتنبؤ باستخدام األرض، وألن استخدام األرض يتأثر بظروف قطاع النقل فإنه ال يمكن التنبؤ باختيار وسيلة النقل دون معرفة مستويات الازدحام وهي عملية معقدة في الواقع، كما تعتمد نماذج نهاية الرحلة على تقدير كل المعلومات الخاصة بالأسر ، وفق أسلوبين مختلفين:
- **- أسلوب االنحدار المتعدد:** يرتبط هذا النوع من الناحية اإلحصائية، بعدد رحالت األسرة، المعتمدة على الخصائص االقتصادية واالجتماعية )الدخل، عدد أفراد الأسرة، الحالة الاجتماعية والبيئية التي يعمل في إطار ها الفرد).
- **أسلوب التحليل الطبقي:** يعتمد على تكوين مصفوفة متعددة األبعاد، يمثل كل بعد فيها عن متغير اقتصادي أو اجتماعي مرتبا إلى عدد من الفئات الطبقية (من حيث ملكية السيارة أو من حيث الموقع الذي تسكنه)، ويتم التنبؤ بعدد الأسر الواقعة بكل فئة حسب تاريخ نشوء الرحلة بمتوسط الرحالت التي تقوم بها الفئة ومن ثم التنبؤ بالعدد الكلي للرحالت في منطقة معينة بنفس الطريقة.

ويأخذ النموذج اإلحصائي الشكل التالي:

 $T=N/K.nk.r^k$ nk: يمثل عدد األسر في الفئة K مستقبال. : يعبر عن معدل رحلات الفئة  $\rm K$  المقابلة لكل أسرة  $\rm r^k$ N: يمثل عدد الفئات. T: يمثل العدد الكلي للرحالت في منطقة معينة.

**2 - نماذج توزيع الرحالت:** تتضمن نماذج توزيع الرحالت نوعين أساسين:

 **نماذج معامل النمو:** يعتمد على عدد الرحالت من نقطة االنطالق إلى نقطة الوصول (بين الأصل والمقصد) مع تحديد نهاية الرحلة، والتي تمثل قيدا على العدد الكلي للرحالت القادمة والمغادرة من وإلى منطقة معينة، لإلشارة فإنه يصعب االعتماد على هذه النماذج لأنها تستوجب قدرا كبيرا من المعلومات وتستدعي مراقبة ودراسة السلوك فئات الأسر مما يزيدها تعقيدا، من الصيغ الرياضية المستعملة في هذا المجال نذكر <sup>1</sup>:  $Qi = Q_1^0$ .  $X_{1i} / X_{1i}^0$ .  $X_{2i} / X_{2i}^0$ . .........  $X_{ni} / X^0$  ni  $Zi = Zi^0$ .  $X_{1i} / X_{1i}^{0}$ .  $X_{2i} / X_{2i}^{0}$ . .........  $X_{ni} / X_{ni}^{0}$ حيث: Qi : عبارة عن عدد الرحالت المنبثقة من الخلية i في التاريخ الذي يراد التخطيط له. . عبارة عن عدد الرحلات المنبثقة من الخلية i في وقت جمع البيانات.  $\rm Q_{1}$  $\bar{0}$ Zi : عبارة عن عدد الرحالت المنجذبة إلى الخلية i .

.

<sup>1</sup> علي محمد عبد المنعم حسن، هندسة النقل والمرور/ مبادئ تخطيط النقل والمرور داخل المدن، اإلسكندرية: جامعة اإلسكندرية، ص .21

ب عبارة عن المتغيرات غير الأساسية ( المؤثرات على الانبثاق أو الجذب للخلايا):  ${\rm X_{1}}_{\rm -n}$ التي اختارها المخطط للنموذج.

 **نماذج الجاذبية:** تعتبر نماذج الجاذبية في التخطيط الحضري واإلقليمي أسلوب مطور لقانون الجذب من أجل التنبؤ بمستوى السكان، حجم اليد العاملة في مكان ما وكذلك التنبؤ بعدد الرحالت بين مناطق العمل والسكن أو األسواق، وما يتعلق بكل أمور النقل من حيث الوسائل، الوقت المخصص للرحالت أو التكلفة، حجم الطلب على تلك الوسائل والحيز المكاني لوقوفها<sup>1</sup>، ويعكس هذا النموذج الجاذبية النسبية للمقاصد المختلفة والمعايير التي تقدر الصعاب والعوائق الناجمة عن الطبيعة المميزة لنظام النقل، ولقد كان في السابق نموذج الجاذبية للرحلة يتحدد عن طريق حجم السكان، بمعنى أن حجم السكان هو الذي يحدد العوامل الجاذبة للرحلة، لكن الدراسات الحديثة أدخلت العديد من المتغيرات الضمنية التي تختلف حسب غرض الرحلة، كمسافة الرحلة، الأمر الذي أعطى صور ا مختلفة لقياس التكلفة العامة في صناعة النقل.

يأخذ النموذج الرياضي للجاذبية في شكله العام الصورة التالية: -y

 $F_{ij} = K_{ij}$ . Q<sub>i</sub>. Z<sub>j</sub>. W<sub>ij</sub> حيث:W<sub>ij</sub> عبارة عن مقاومة الرحلة من المصدر j إلى الهدف j (زمن الرحلة مثلا).  $\rm i=$ ي: عبارة عن معامل حساسية المقاومة (y=1) عادة  $\rm j$  ) : عبارة عن معامل توازن النموذج، يمكن حسابه من العلاقة التالية: Kij  $K_{ij} = 0.5$  (1 /  $\Sigma$  <sub>i =1-n</sub> Qi .  $W_{ij}^{y}$  + 1 /  $\Sigma$  <sub>i =1-n</sub> Zj .  $W_{ij}^{y}$ ) من الأشكال الأخرى لهاذ النموذج :

$$
T_{ij} = T_i T_j A_i B_j (C_{ij})
$$

**حيث:** Tij: يمثل عدد الرحالت بين المنطقة i والمنطقة j. Ti : يمثل العدد الكلي للرحالت الناشئة أو المنطلقة من المنطقة i. Tj : يمثل العدد الكلي للرحالت المجذوبة إلى المقصد أو النقطة الوصول في المنطقة j.

: يمثل التكلفة الكلية للسفر بين المنطقتين i و j. Cij

: تعبر عن عوامل ثابتة  $\rm A_i\ B_j$ 

تساهل العوامل الثابتة  ${\rm A_i~B_j}$  في عملية التحفيز على السفر العكسي بين منطقتين لضمان أن يكون العدد الكلي للرحالت الموزع على كل منطقة من مناطق الدراسة، حيث تبدأ في i وال  $\mathrm{T_{j}}$  تتجاوز  $\mathrm{T_{i}}$ ، والتي تنتهي في j ولا تتجاوز

يفترض هذا النموذج أن القائمين بالرحالت يتنافسون على عدد محدود من الفرص المتاحة في منطقة معينة وأن تكون هذه الرحالت مستقلة عن نظام النقل كرحالت المدارس والعمل والتي تعتبر متغيرات خارجية، تحت هذا اإلطار نجد أن نماذج التتابع تهدف إلى تقدير عدد الرحالت بين كل منطقتين حضاريتين.

أما فيما يتعلق بتوزيع أو تخصيص النقل على الشبكة، فيتم من خالل توزيع تدفقات المرور على المركبات السائرة بين كل زوجين من المناطق وتهدف هذه األخيرة إلى تقدير عدد الرحالت لكل واحدة من وسائل النقل الجماعي والفردي، يتم اختيار وسيلة النقل على أساس تكاليف الخدمة الخاصة لكل مستخدم، فإن التكاليف النسبية هي التي ستكون العنصر الفاعل في توزيع الرحالت بين النقل العام والخاص، إضافة إلى خصائص كل وسيلة نقل، بحيث يكون النقل الخاص مالئما لبعض الفئات، إذ انه أكثر سرعة وراحة، في حين قد يكون النقل

.

<sup>&</sup>lt;sup>1</sup> ممدوح عبد الله أبو رمان، وآخر، التخطيط الإقليمي (نظريات وأساليب)، دار صفاء للنشر والتوزيع، الطبعة الأولى الأردن، 2005. ص 189-200.

العام أكثر أمانا، وقد يمكن مستخدموه من القراءة أو إتمام بعض المهام أو األعمال أثناء الرحلة، فضال عن مستوى الدخل ووقت السفر ومستوى الخدمة، كل هذه العوامل تتحكم في اختيار وسيلة النقل.

يمكن التعبير عن نموذج توزيع النقل على الشبكة والمتضمن لكل عوامل سابقة الذكر بالعالقة التالية:

### $T_{ij} = M_{ij} C_{ij} K d_{ij} K d_{ij} r A_1 A_2 A_3$

حيث: **Tij:** عدد الرحالت بين المنطقة i والمنطقة j بالوسيلة k. **:** يمثل مصفوفة المتغيرات االقتصادية واالجتماعية. **Mij CijK:**تمثل تكاليف السفر. **dijK:** تمثل تكاليف الوقت بالوسيلة .k **dijr:** يمثل تكاليف االنتظار قبل انطالق الرحلة بين المنطقتين. **......3A 2.A 1.A :** تمثل عوامل أخرى ثابتة. إن هذا النموذج يشمل كل المتغيرات االقتصادية واالجتماعية التي تحكم اختيار وسيلة النقل المناسبة للمسافر ، هذا ما يميزه عن باقي النماذج الأخرى، لكنه في ذات الوقت ينطوي على العديد من المشاكل اإلحصائية خاصة ما تعلق بالبيانات لتقدير مجموع الثوابت. من نماذج التتابع، ذلك المتعلق بمسارات شبكة النقل، حيث يعتمد اختيار المسار حسب الخصائص المميزة للشبكة، يتم ذلك من خالل تحديد سعة المسارات، ثم تحديد الحجم األقل من المرور على كل مسار، كما يمكن تحديد مسار لكل من النقل العام والخاص عبر وضع خصائص لشبكة النقل، بحيث يتم تعيين المسارات الأرخص، فالأكثر تكلفة وتعتمد تكلفة النقل على منحنيات السرعة ومستويات الخدمة على الشبكة، الذي يحتاج إلى قاعدة بيانات ضخمة وعالية الكفاءة، مما يستوجب استخدام الحاسب اآللي.

2 - **النماذج التوزيعية للتنبؤ:** يهتم هذا النموذج بتأثير المتغيرات االقتصادية واالجتماعية والعوامل النفسية على سلوك الأفراد للقيام بالرحلة، ويستند على فكرة تعظيم المنفعة عند استعمال وسائل النقل المختلفة لدى الأسر وتطبيق نظرية المنفعة يتطلب بعض الإجراءات يمكن إيجاز ها بالآتي<sup>1</sup>: ترتيب بيانات مصفوفة الإيرادات تنازليا، ثم تحديد احتمال الالمباالة )Pi )مسبقا، تحديد المنفعة المتوقعة من بناء مصفوفة المنافع المناظرة لمصفوفة العوائد، اعتماد بيانات ومعلومات مصفوفة المنافع لتحديد البديل األفضل باستعمال معيار القيمة المالية المتوقعة.

إن نموذج التوزيع الشخصي للقيام بالرحلة يتضمن متغيرات احتمالية أكثر من تلك المؤكدة، ويظهر من خالل العالقة التالية:

### **P(f.d.m.r) =P(f).P(d/f).P(h/fd).P(m/fd.h).P(rf.d.h.m)**

**حيث أن:** (m.h.d.rf(P احتمال قيام الشخص برحلة، بالتكرار f إلى المقصد d خالل فترة من اليوم h باستخدام الوسيلة m سالكا الطريق r، يشمل االختيار كل التوليفات الممكنة من التكرارات ومحطة الوصول، زمن وصول وسيلة النقل، المسارات المتاحة أمام الأفراد ويتم تجميع النتائج التي حققها هذا النموذج على مستوى المنطقة الجغرافية، ثم يتم البحث عن مستوى اإلشباع األعظم وهذا بتعظيم دالة المنفعة بواسطة العالقة الرياضية التالية:

1

<sup>1</sup> زوليخة قنطري، فارس بوباكور، التنبؤ بالطلب على النقل الحضري: بعض المشاكل التطبيقية وعدم مالئمة نماذجه لواقع الدول النامية، مجلة التواصل ، العدد ،12 جامعة باجي  $.38$  مختار –عنابة ، سبتمبر 2013، ص

 $Max(Z) = UTx$  $Y = P_{x1} + P_{x2} + P_{x3}$ **حيث:** UTx: دالة المنفعة. X كمية الخدمة وأن 3x2.x1.x هي عبارة عن بدائل الخدمة. دالة الإنتاج تعكس المساهمات التي تقدمها وسائل النقل المختلفة.  $\rm Tx$ Y الدخل المتوقع، على فرض أن النقل مرتبط بهذا العامل دون العوامل األخرى المؤثرة على استهالك خدمات النقل. P سعر الخدمة. قيد الدخل، هو القيد على تعظيم دالة المنفعة.  $\rm Y=$  2 +  $\rm Px1$  +  $\rm Px2$  +  $\rm Px3$ على الرغم من أن النموذج الأخير يأخذ بالمشاكل النفسية والطباع البشرية، حيث يختلف قرار القيام بالرحلة من فرد إلى آخر، إال أنه يتميز بالتعقيد الرياضي بجانب صعوبة الحصول على المعلومات والبيانات المطلوبة، فضال عن ضرورة المعرفة الواسعة باألساليب اإلحصائية، ويعتمد على عمليات الدمج للمتغيرات. من هذا المنطبق نستنتج أن نماذج التنبؤ بوجه عام تختلف وفقا لاختلاف الباحثين والمنظرين، يصعب استخدامها، كما توجد العدد من صور النماذج لم نتعرض لها، لأن المجال لا يتسع لذكر ها على الرغم من أهميتها<sup>1</sup>. **المحور الثالث: تقدير دالة الطلب على النقل 1 - النموذج المستخدم:** بعد عملية جمع البيانات تم تصنيفها حسب اآلتي: **المتغيرات التابعة:** عدد الرحلات. ${\rm Y}_1$ **المتغيرات المستقلة:** . الجنس (تتراوح قيمته بين 0-1، حيث تأخذ القيمة () في حالة أنثى، القيمة 1 في حالة  $\rm X_{1}$ ذكر). . السن (تتراوح قيمته بين 4-1، حيث تأخذ القيمة 1 في حالة أقل أو يعادل 20 سنة ،  $\rm X_2$ القيمة 2 في حالة 20 – 21 سنة، القيمة 2 حالة 11-20 سنة، القيمة 2 في حالة 10 سنة فما فوق). المستوى الدراسي (تتراوح قيمته بين 4-1، حيث تأخذ القيمة 1 في حالة ابتدائي، القيمة ". 2 في حالة متوسط، القيمة 3 في حالة ثانوي، القيمة 4 في حالة جامعي). جدد أفراد الأسرة الذين يستعملون وسائل النقل.  $\mathrm{X}_4$ عدد أفراد الأسرة العاملين.  $\mathrm{X}_5$ الدخل الشهري (تتراوح قيمته بين 4-1، حيث تأخذ القيمة 1 في حالة أقل أو يعادل: $\mathrm{X}_6$  $10000 - 25001$  دج، القيمة 2 في حالة  $011000 - 25000 - 25001$ دج، القيمة 3 حالة دج، القيمة 2 في حالة 21110 دج فما فوق(.  $X_7$ : ملكية المركبة للأسرة (تتراوح قيمته بين 0-1، حيث تأخذ القيمة () في حالة الأسرة لا تملك سيارة، القيمة 1 في حالة العكس).

1

زوليخة قنطري، مرجع سبق ذكره، ص 39.  $^{\rm 1}$ 

نوع المركبة المستعملة في التنقل(تتراوح قيمته بين 4-1، حيث تأخذ القيمة 1 في حالة : $\rm X_8$ سيارة خاصة، القيمة 2 في حالة حافلة ، القيمة 2 في حالة سيارة أجرة ، القيمة 2 في حالة وسيلة أخرى. مدة انتظار وسيلة النقل.  $\rm X_{9}$ مدة الوصول إلى المقصد.  $\rm X_{10}$ الإنفاق على التنقل يوميا.  $\mathrm{X}_{11}$ : متوسط مسافة التنقل يوميا. [X] **-2 بيان وتحليل الدراسة الميدانية** يقوم أي بحث علمي على أساس مجموعة من الخطوات والقواعد العامة التي تتالءم مع طبيعة هذا البحث، والتي تمنح الباحث إمكانية القيام بالتحليل العلمي والموضوعي للمعطيات التي تم جمعها من ميدان البحث، ومن هذا المنطلق فإن نوعية البيانات المراد جمعها وطبيعة الدراسة نفسها هي التي ألزمتنا استعمال أداة الدراسة التطبيقية المعتمدة والمتمثلة في االستبيان. **-0 اإلطار المنهجي للدراسة .فرضيات الدراسة:** تنبثق منطلقات الدراسة من الفرضيتين التاليتين التي مفادهما: - أن الطلب على النقل يتأثر بالعناصر التالية: خصائص تتعلق بالمتغيرات االجتماعية واالقتصادية للمسافر، متغيرات تتعلق بمستوى الخدمة في وسائل النقل، ومتغيرات خاصة بالرحلة، يتعلق النوع الأول من المتغيرات بالمسافر شخصيًا. فحالته الاقتصادية والاجتماعية تؤثر في طلبه على النقل، ويمكن سرد بعض تلك المتغيرات التي قد تؤثر في تفسير تصرف المسافر: الدخل، امتالك السيارة، رخصة القيادة، السن، الجنسية، عدد أفراد العائلة، الكثافة السكانية. أما النوع الثاني من المتغيرات فيتعلق بمستوى الخدمة لوسيلة النقل، وقد تؤثر في قرار المتنقل ومنها :مدة السفر داخل المركبة، زمن المغادرة، زمن الوصول، مدة االنتظار، مدة التنقل الكلي، تكلفة السفر، متغيرات أخرى خاصة بوسيلة النقل مثل: الراحة، الخصوصية الاعتمادية، السلامة ..إلخ). والنوع األخير من المتغيرات فهي المتغيرات الخاصة بالرحلة وتتضمن: الغرض من الرحلة، مدة المكوث، مسافة الرحلة، وقت القيام بالرحلة خالل اليوم. - وجود عالقة عكسية بين الطلب على النقل وتكلفة النقل، طول مسافة الرحلة، مدة انتظار وصول وسيلة النقل، وعلاقة طردية بين الطلب على النقل وبين عدد أفراد الاسرة، السن، الدخل. **.6أدوات وأساليب الدراسة الميدانية:** أ. أدوات الدراسة: باالعتماد على بعض الدراسات والمراجع، تم تصميم استبيان لغرض جمع البيانات األولية من عينة الدراسة، تم توزيعها على مجتمع الدراسة، وقد تم توزيع 11 استبانـة من قبل الباحث على أفراد عينة الدراسة من مختلف شرائح المجتمع في دائرة المدية، حيث تم استرجاع 21 استبانة من مجموع االستبانات الموزعة . ب. الأسلوب الإحصائي المستخدم في الدراسة: من أجل تحقيق أهداف الدراسة وتحليل البيانات التي تم جمعها، تم استخدام برامج **.14stata**، وذلك من أجل تكوين نموذج االنحدار المتعدد وإجراء االختبارات اإلحصائية على هذه النماذج.

#### **9 تحليل االنحدار للظاهرة محل الدراسة**

وللقيام بهذه العملية اعتمدنا على الطريقة التقليدية، طريقة المربعات الصغرى العادية (MCO(، ومقارنة نتائج هذه الطريقة بطرق أخرى كنموذج بواسون (poisson(، نموذج الثنائي الحدين السالب، وكذلك نموذج Tobit.

#### **المحور الرابع: تحليل و تفسير النتائج التطبيقية للدراسة**

سنتناول مناقشة النتائج التي توصلت إليها الدراسة مع التركيز حول الدوافع التي تولد الطلب على النقل.

من أجل إعداد هذا النموذج يجب القيام بعملية فرز واختبار للمؤشرات المستقلة الهامة أو األساسية لتكوين النموذج وتلك التي هي أقل أهمية، أي ذات التأثير الضعيف على المتغير التابع، والتي يجب االستغناء عنها.

إن عملية الفرز واختيار المتغيرات المستقلة إلى متغيرات أساسية وأخرى غير أساسية لتكوين النموذج تتم باستعمال عدة أدوات إحصائية من بينها: جدول معامالت االرتباط الزوجي بين متغيرات النموذج، معامالت االرتباط الجزئي لهذه المتغيرات وأيضا باالستعانة بقيمة معامل التحديد.

عند استعمال معامالت االرتباط الزوجي بين مؤشرات النموذج فإنه يجب دراسة وتقييم العالقة االرتباطية بين المؤشر التابع وكل مؤشر مستقل و بين كل زوجين من المؤشرات المستقلة  $(x_i, x_j)$  وذلك عن طريق حساب معامل الارتباط الزوجي البسيط ومعاملات الارتباط البسيط لبيرسون ( $\rm(r_{xi~xi)}$ )، حيث اذا كان معامل الارتباط الزوجي ( $\rm r_{v~xi})$ بين المتغيرين المستقلين ما قويا أي (70 $\rm (r_{xi~x}$ ) فهذا يدل على وجود علاقة قوية بين هذين المؤشرين. في هذه الحالة ال يجب إظهار المؤشرين مع بعض في النموذج القياسي المتعدد المراد تكوينه. نعتبر أن احدهما ينوب عن اآلخر ويمثله، ولمعرفة أي المؤشرين المستقلين يجب التخلص منه وأي منهما يجب االحتفاظ به نرجع إلى معامل ارتباط كل منهما بالمتغير التابع ونحتفظ بالمؤشر الذي يكون ارتباطه بالمؤشر التابع اكبر.

وبالاعتماد على المعطيات المستقاة من أجوبة أفراد العينة وبالاستعانة ببرنامج stata نحصل على جدول معامالت االرتباط الثنائي التالي:

#### **جدول رقم:31 قيم معامالت االرتباط الزوجية**

x11 | +0.905 -0.7866 -0.7757 -0.2668 -0.7826 -0.6826 -0.8915 -0.3739 0.2120 0.5378 0.0661 1.0000<br>x12 | +0.9051 -0.7786 -0.7889 -0.3122 -0.7886 -0.6888 -0.9048 -0.3576 0.2424 0.4952 0.0681 0.9931 1.0000 x10 -0.2491 -0.1292 -0.1666 0.0523 -0.2316 -0.3173 -0.0978 -0.1696 0.0256 0.4809 1.0000 x9 -0.5587 -0.3947 -0.4155 0.1239 -0.5220 -0.5197 -0.5550 -0.2404 -0.0590 1.0000 x8 -0.3540 -0.1440 -0.3821 -0.2444 -0.3787 -0.3642 -0.2648 -0.3738 1.0000 x7 0.5080 0.2724 0.4278 -0.1321 0.5365 0.4886 0.4131 1.0000 x6 0.8974 0.7807 0.8446 0.2020 0.8083 0.7128 1.0000 x5 0.8327 0.6028 0.6845 0.0647 0.9486 1.0000 x4 0.9184 0.6638 0.7861 0.1122 1.0000  $\overline{\tilde{x}}$  0.8766 0.5232 1.0000<br> $\overline{x}$  0.1770 0.2410 0.1606 1.0000  $\frac{31}{22}$   $\frac{1.000}{0.7301}$  1.0000 y1 x1 x2 x3 x4 x5 x6 x7 x8 x9 x10 x11 x12 (obs=49) .correlatey1x1-x12

#### **المصدر:** من إعداد الباحث باالعتماد على نتائج stata

بالنسبة لمعامالت االرتباط الثنائي نالحظ من خالل الجدول أعاله وجود عالقة ارتباطية قوية بين المتغير التابع والمتغيرات المستقلة حسب درجات معامل االرتباط كانت على الترتيب: عدد أفراد األسرة الذين يستعملون وسائل النقل(0.9184)، متوسط المسافة(0.9061)، متوسط اإلنفاق(-0.9025)، الدخل الشهري (0.8974)، العمر(0.8766)، عدد األفراد العاملين(0.8327)،الجنس(0.7301)، مدة اإلنتظار (-0.5587)، ملكية المركبة(0.5090).

في حين بلغ معامل االرتباط بين عدد الرحالت و المستوى الدراسي3x) 0.1770 (، مدة  $(0.3540)$   $x_8$ الوصول $x_{10}$   $x_{10}$  ()  $x_{10}$  ().

اعتمادا على النتائج السابقة نقوم مبدئيا باستبعاد المتغيرات المستقلة الثالثة (8x <sup>10</sup>x <sup>3</sup>x( هذا اإلبعاد يكون مبدئيا في انتظار االختبارات الالحقة.

وفيما يخص معامالت االرتباط الزوجي بين المتغيرات المستقلة فنالحظ من خالل الجدول وجود عالقة ارتباطية قوية بين:

|          | $X_{11}$   $X_6$      |       |                    | $X_2$                    |          | المتغير المستقل xi |
|----------|-----------------------|-------|--------------------|--------------------------|----------|--------------------|
|          | $X_{12}$   $X_{11}$ . | $X_6$ | $X_5.X_6.X_{11}$ . | $X_4.X_6.$ $X_6.X_{11}.$ |          | xj المتغير المستقل |
|          | $X_{12}$              |       | $X_{12}$           | $X_{11}$ . $X_{12}$      | $X_{12}$ |                    |
| $X_{11}$ | $X_6$                 | $X_5$ | $X_5.X_6.X_{11}$ . | $X_2$                    | $X_1$    | المتغير الذي يجب   |
|          |                       |       | $X_{12}$           |                          |          | الاستغناء عنه      |

**جدول رقم:32 العالقة االرتباطية القوية بين المتغيرات المستقلة**

 $(x_1 x_2 x_5 x_6 x_{11}$  اعتمادا على النتائج السابقة نقوم مبدئيا باستبعاد المتغيرات المستقلة 11x  $x_2 x_5 x_6$ هذا الإبعاد يكون مبدئيا في انتظار الاختبارات اللاحقة. [12] مدا الإبعاد يكون مبدئيا في

نحاول من خلال حساب معاملات التحديد معرفة مستوى تأثير كل متغير مستقل على قوة تمثيل المعادلة ودرجة تفسيرها للظاهرة محل الدراسة، حيث سيتم إضافة المتغير المستقل الذي يؤدي إلى ارتفاع قيمة معامل التحديد ونتوقف عند المتغير الذي ال يؤثر في قيمة معامل التحديد ال بالزيادة أو النقصان، مما يساعدنا على فرز وتحديد المؤشرات التي يمكن استبعادها في بناء النموذج، وكانت أهم النتائج المتحصل عليها كاألتي:

**جدول رقم:30 جدول نتائج معامل التحديد**

| $\vert$ y x <sub>4</sub> .x <sub>11</sub> .x <sub>12</sub> .x <sub>10</sub>   y x <sub>4</sub> .x <sub>11</sub> .x <sub>12</sub>   y x <sub>4</sub> .x <sub>11</sub>   y x <sub>4</sub> |       |  | المتغير ات                     |
|----------------------------------------------------------------------------------------------------|-------|--|--------------------------------|
| 0.956                                                                                                    | 0.950 |  | معامل التحديد   0.843   0.9310 |

**النتيجة**: اعتمادا على النتائج السابقة ) جدول االرتباط الثنائي، جدول االرتباط الزوجي، .(x<sub>1</sub> x<sub>3</sub> x<sub>5</sub> x<sub>6</sub> X7</sub> x<sub>8</sub> x<sub>9</sub> x<sub>12</sub>). معامل التحديد ) نقوم باستبعاد المتغيرات المستقلة

### **أوال: نموذج االنحدار المتعدد الخطي**

#### **نتائج تقدير نموذج باستخدام طريقة المربعات الصغرى العادية (MCO(.**

نحاول في ما يلي من الدراسة تكوين نموذج متعدد يوضح العالقة المتعددة للمؤشرات المستقلة مع المؤشر التابع بعد استبعاد المتغيرات التي تم االستغناء عنها من نتائج االرتباط الثنائي، وبالتالي تحديد المؤشرات المستقلة المؤثرة على الطلب على النقل. بإدخال كل المتغيرات نتحصل على النتائج التالية:

## **جدول رقم:36 نتائج تقدير نموذج متعدد خطي**

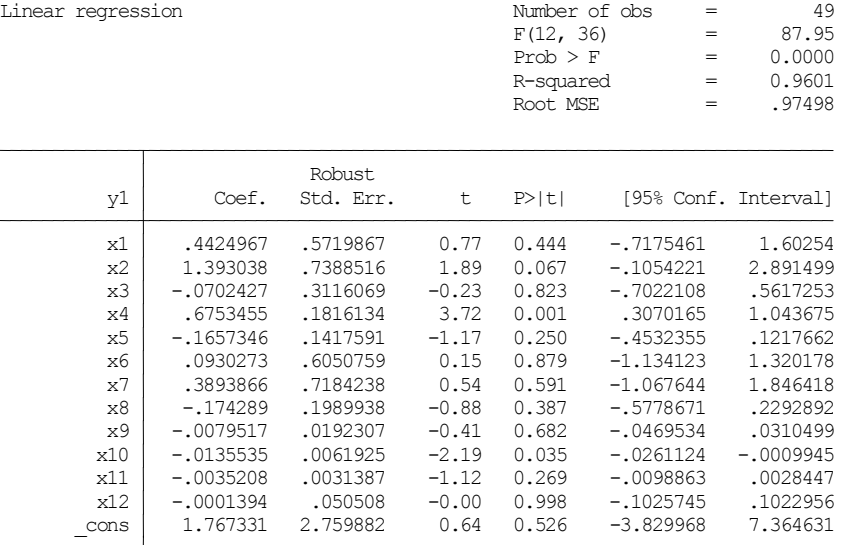

**المصدر:** من إعداد الباحث باالعتماد على نتائج stata

من خالل الجدول نالحظ أن النموذج معنوي إحصائيا حيث أن قيمة معامل فيشر كانت معنوية حيث بلغت 37.95، في حين بلغت قيمة معامل التحديد 0.9601، أي أن 11.10 % من التغيرات التي حدثت في المتغير التابع عدد الرحالت سببها التغير في المؤشرات المستقلة ، أما من ناحية المعنوية اإلحصائية للمعلمات المقدرة باختبار استيودنت فنلاحظ أن معلمتين المتغيرين  $\rm X_2$ و  $\rm X_4$  معنوية إحصائيا عن مستوى المعنوية 10 % و 2 % على الترتيب، أما بقية المتغيرات فكلها كانت غير معنوية إحصائيا. **بعد استبعاد المتغيرات التي تم االستغناء عنها نتحصل على النتائج التالية:**

## **جدول رقم:39 نتائج تقدير نموذج متعدد خطي**

. reg y1 x4 x11 x2 x10,ro

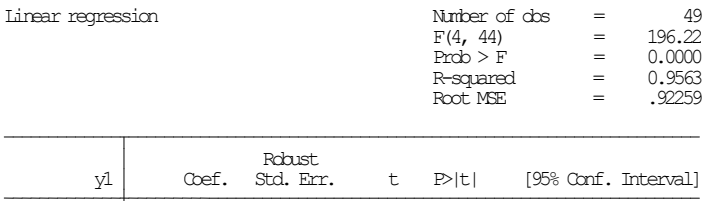

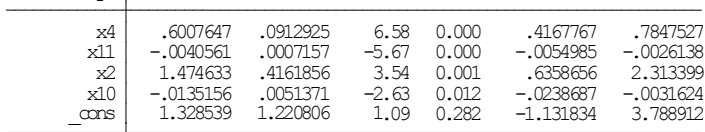

### **المصدر:** من إعداد الباحث باالعتماد على نتائج stata

من خالل الجدول نالحظ أن النموذج معنوي إحصائيا حيث أن قيمة معامل فيشر كانت معنوية حيث بلغت 166.22، في حين بلغت قيمة معامل التحديد 0.9563، أي أن 12.12 % من التغيرات التي حدثت في المتغير التابع عدد الرحالت سببها التغير في المؤشرات المستقلة ، أما من ناحية المعنوية اإلحصائية للمعلمات المقدرة باختبار استيودنت فنلاحظ أن كل المعلمات للمتغيرات(11,x2.x4.x10.x1) معنوية إحصائيا عن مستوى المعنوية .  $% 05$ 

أما من ناحية إشارات المعلمات المقدرة فكلها كانت منطقية وموافقة للنظرية اإلقتصادية، حيث وجد أن هناك عالقة عكسية بين عدد الرحالت و مدة الوصول للمقصد وكذلك بين عدد الرحالت ومتوسط اإلنفاق، حيث أن بزيادة المصاريف التنقل بــ 0دج تنخفض عدد الرحالت بــ221 رحلة، كما أن بزيادة مدة التنقل بــ 0ساعة تنخفض عدد الرحلات بــ100 رحلة، أما بالنسبة للعلاقة بين عدد الرحلات وعدد الأفراد الأسرة العاملين الذين يستعملون وسيلة النقل وجد أن هنالك علاقة طردية حيث أن بزيادة عدد أفراد الأسرة بــ 2 أفراد تنخفض عدد الرحالت بــ2 رحالت. **ثانيا: نماذج العد**

تدرس نماذج العد الظواهر النادرة الحدوث والقابلة للعد وليس القياس تأخذ الأعداد الطبيعية أي الأعداد غير السالبة لكل المشاهدات المتعلقة بالمتغيرة المستقبلة y، وفي الواقع عدة ظواهر تأخذ هذا الشكل ونذكر منها: عدد حوادث المرور، عدد الزيارات للطبيب في السنة، عدد براءات اإلختراع المقدمة للشركات... وغيرها، ومن خالل المعطيات المتعلقة بنموذج محل الدراسة فإنه يمكن تطبيق هذه النماذج على البيانات المجمعة.

وبغرض المفاضلة بين نموذج بواسون ونموذج الثنائي الحدين السالب سنستعمل اختبار wald لتحديد النموذج حسب الفرضية التالية:

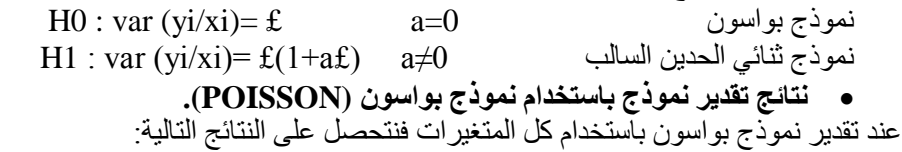

### **جدول رقم:35 نتائج تقدير نموذج بواسون (POISSON(**

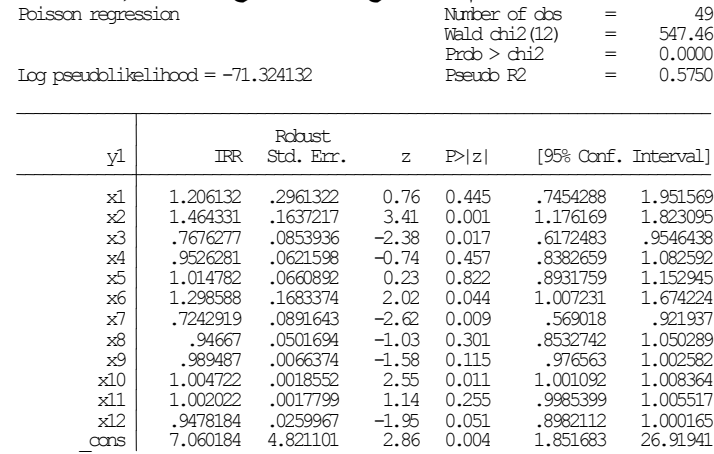

**المصدر:** من إعداد الباحث باالعتماد على نتائج stata من خالل الجدول نالحظ أن إحصائية 547.46=(12)2 chi wald المحسوبة  ${\rm H_1}$  أكبر من 11.340 $\chi^2$  المجدولة عند درجة حرية (12) ومنه نرفض ${\rm H_0}$  ونقبل أي 0=/a ومنه وجود مشكل التشتت الكبير وهنا نرفض نموذج بواسون ونقوم بتقدير النموذج البديل الثنائي الحدين السالب.

 **نتائج تقدير نموذج باستخدام نموذج ثنائي الحدين السالب:** عند تقدير نموذج ثنائي الحدين السالب باستخدام كل المتغيرات فنتحصل على النتائج التالية:

## **جدول رقم:34 نتائج تقدير نموذج ثنائي الحدين السالب**

| Negative binamial regression                 | Number of das<br>IR chi2(12)                |           | $=$<br>$=$ | 49<br>105.58     |          |  |                      |
|----------------------------------------------|---------------------------------------------|-----------|------------|------------------|----------|--|----------------------|
| Dispersion<br>$Log$ likelihood = $-71.32413$ | Prob $>$ chi $2$<br>$=$<br>Pseudo R2<br>$=$ |           |            | 0.0000<br>0.4253 |          |  |                      |
| y1                                           | <b>IRR</b>                                  | Std. Err. | z          | P> z             |          |  | [95% Conf. Interval] |
| x1                                           | 1,206132                                    | .4661546  | 0.48       | 0.628            | .5654791 |  | 2,572607             |
| x2                                           | 1,464331                                    | .3433233  | 1.63       | 0.104            | .924845  |  | 2.318515             |
| x3                                           | .76762.77                                   | .1538449  | $-1.32$    | 0.187            | .5182701 |  | 1.13696              |
| x4                                           | .9526281                                    | .1377806  | $-0.34$    | 0.737            | .7174842 |  | 1.264837             |
| x5                                           | 1.014782                                    | .1441352  | 0.10       | 0.918            | .7681956 |  | 1.340521             |
| х6                                           | 1,298588                                    | .3330582  | 1.02       | 0.308            | .7855205 |  | 2.146768             |
| x7                                           | .7242919                                    | .1843941  | $-1.27$    | 0.205            | .4397544 |  | 1.192936             |
| x8                                           | .94667                                      | .1158933  | $-0.45$    | 0.654            | .7447196 |  | 1,203385             |
| x9                                           | .989487                                     | .0150369  | $-0.70$    | 0.487            | .9604498 |  | 1,019402             |
| x10                                          | 1.004722                                    | .0042864  | 1.10       | 0.270            | .9963555 |  | 1.013158             |
| x11                                          | 1,002022                                    | .003363   | 0.60       | 0.547            | .9954528 |  | 1,008635             |
| x12                                          | .9478184                                    | .0474031  | $-1.07$    | 0.284            | .8593183 |  | 1.045433             |
| cans                                         | 7.060186                                    | 9.62934   | 1.43       | 0.152            | .4873805 |  | 102.2738             |

**المصدر:** من إعداد الباحث باالعتماد على نتائج stata

نالحظ من خالل تقدير نموذج الثنائي الحدين السالب أن كل المعلمات للمتغيرات المستقلة غير معنوية إحصائيا.

بعد االستغناء عن المتغيرات التي تم استبعادها كما في النموذج األول نتحصل على النتائج التالية:

/lnalpha -17.14932 653.1832 -1297.365 1263.066  $\begin{bmatrix} 64 & 1.912452 & 0.039866 & -0.20 & 0.843 & 0.066722 & 1.081322 \\ 1.00281 & 0.039079 & 0.88 & 0.380 & 0.9965424 & 1.00917 \\ 1.00281 & 0.003569 & 0.88 & 0.380 & 0.9965424 & 1.00917 \\ 0.00283 & 0.003564 & -5.92 & 0.000 & 0.9965424 & 1.009179 \\$ x1 .9972452 .0439866 -0.20 0.843 .9086722 1.081322<br>1.08132 .9972452 .0439866 -0.20 0.88 .9965424 1.003117<br>1x11 .9978883 .0003564 -5.92 0.000 .99719 .9985871 x<sub>0</sub><br>9065424.99 1.081322<br>1.009117 x2 1.492622 .2693158 2.22 0.026 1.048012 2.125853  $y1$  IRR Std. Err.  $z \quad \text{Pz}$  [95% Conf. Interval] Loglikelihood=-74.868243 PseudoR2 = 0.3968 Dispersion =mean Prob>chi2 = 0.0000 Number of dos = 49<br>
IR dni2(4) = 98.49<br>
Prob > dni2 = 0.0000<br>
Pseudo R2 = 0.3968 Negative binomial regression

**جدول رقم:30 تقدير نموذج الثنائي الحدين السالب**

**المصدر:** من إعداد الباحث باالعتماد على نتائج stata

نالحظ من خالل تقدير نموذج الثنائي الحدين السالب بعد استبعاد المتغيرات غير المؤثرة في النموذج أن معلمات المتغيرين المستقلة  $_{\rm X_{10}}$   $_{\rm X_{10}}$  معنوية إحصائيا عند مستوى 5%، أما المتغيرين <sub>X4</sub> x<sub>11</sub> غير معنوية إحصائيا عند مستوى 5% لأن الاحتمالات أكبر من 0.05.

أما من ناحية إشارات المعلمات المقدرة وجد أن هناك عالقة عكسية بين عدد الرحالت ومتوسط اإلنفاق، حيث أن بزيادة المصاريف التنقل تنخفض عدد الرحالت وهذا منطقي ويتوافق مع النظرية الإقتصادية، أما بالنسبة للعلاقة بين عدد الرحلات وعدد الأفراد الأسرة العاملين الذين يستعملون وسيلة النقل وجد أن هنالك عالقة عكسية وهذا غير منطقي وغير موافق للنظرية الإقتصادية، حيث كلما زاد عدد أفراد الأسرة زادت عدد رحلاتهم، وكذلك بالنسبة للعالقة بين عدد الرحالت ومدة الوصول إلى المقصد وجد أن هنالك عالقة طردية وهذا غير منطقي وغير موافق للنظرية اإلقتصادية، حيث كلما زاد طالت مدة الرحلة انخفضت عدد الرحالت.

### **ثالثا: نموذج tobit:**

يستخدم هذا النوع من النماذج إذا كان المتغير التابع يحتوي على مشاهدات صفرية وأخرى مستمرة<sup>1</sup>.

> **نتائج تقدير نموذج باستخدام نموذج tobit:** بإدخال كل المتغيرات نتحصل على النتائج التالية:

1

<sup>1</sup> Shehata, E. and S. Mahmud. 2006. Performance efficiency of the Human Labor Input in the Animal Production Sector (A case study). Journal of Contemporary Egypt,N.482,p: 525 – 552.

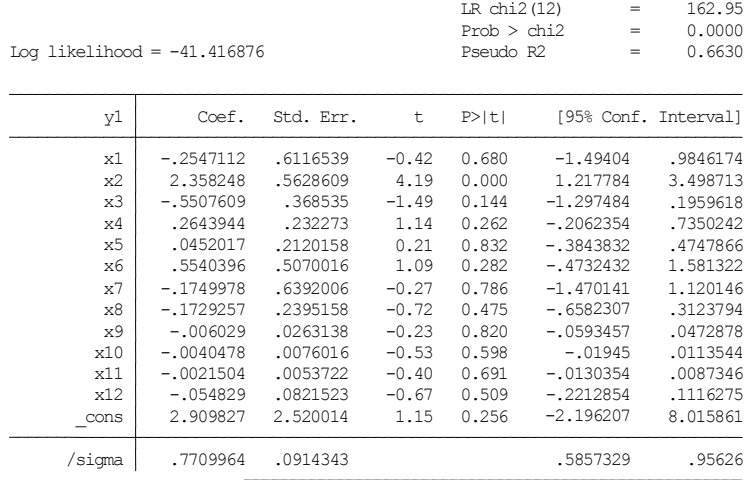

**جدول رقم:35 نتائج تقدير نموذج tobit:** Tobit regression Number of obs = 49

**المصدر:** من إعداد الباحث باالعتماد على نتائج stata

من خالل الجدول أعاله نالحظ أن كل المعلمات المقدرة غير معنوية إحصائيا ما عدا المتغير الذي كان معنوي إحصائيا عند مستوى المعنوية 05 %، وبالتالي سوف نقوم بإعادة تقدير  $_{\rm X2}$ النموذج بعد استبعاد المتغيرات كما في بقية النماذج السابقة فنتحصل على النتائج التالية:

# **جدول رقم:13 نتائج تقدير نموذج tobit**

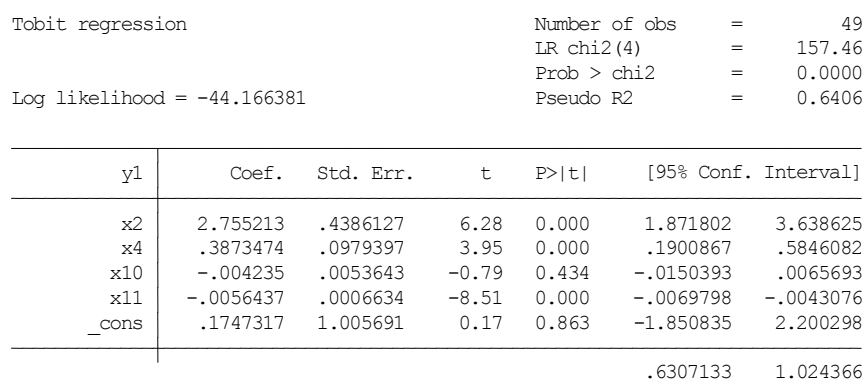

## **المصدر:** من إعداد الباحث باالعتماد على نتائج stata

من خلال الجدول أعلاه نرى أن هناك علاقة عكسية بين المتغيرين التفسيريين  $\rm{x}_{10}$   $\rm{x}_{11}$  إذ عند زيادة متوسط اإلنفاق ب0 دج فإن عدد الرحالت سوف ينخفض بمقدار 211 رحلة،

وكذلك عند زيادة مدة الوصول بساعة واحدة فإن عدد الرحالت سوف تنخفض بــ 221 ر حلة، بينما نلاحظ أن زيادة عدد الأفراد ب 3 أفراد يؤدي زيادة عدد الرحلات بــ مقدار 10 رحالت، كما نالحظ أن معلمات المقدرات للمتغيرات التفسيرية كانت معنوية إحصائيا عند مستوى المعنوية %0 ما عدى المتغير 10x ومن خالل إحصائية LR البالغة 029.21 والتي تتبع توزيع كاي فهي معنوية بدرجة حرية 2 وبالتالي فإن القيود غير محققة وأن المعنوية اإلجمالية للنموذج مقبولة.

#### **اإلستنتاج:**

بعد العملية التقييمية التي قمنا بها على النماذج الثالثة المقترحة والمكونة )نموذج متعدد خطي، نماذج العد :بواسون والثنائي الحدين السالب، نموذج TOBIT )تتأكد لنا نتائج اختبارات فرز وتصفية المتغيرات التي قمنا بها في المرحلة االبتدائية ، التي أكدت كذلك التأثير القوي والكبير لمصاريف التنقل اليومية، عدد أفراد األسرة الذين يستعملون وسائل النقل، مدة الوصول إلى المقصد، الجنس، هي أكثر المحددات أهمية وتأثيرا على الطلب على النقل ، كما توصلت الدراسة المعتمدة أن نموذج االنحدار المتعدد الخطي أفضل النماذج خاصة من خلال نتائج الاختبارات الإحصائية التي كانت محققة .

### **قائمة المراجع:**

.1 سياري نورة، دراسة سوق النقل الحضري العمومي بالحافالت–دراسة حالة مدينة مدينة قسنطينة،- مذكرة ماجستير، جامعة منتوري – قسنطينة ،- كلية العلوم االقتصادية والعلوم التجارية وعلوم التسيير، .3112-3112

2. زوليخة قنطري، سياسات نقل الأشخاص في الجزائر : واقع وأفاق حدراسة حالة منظومة النقل الحضري لمدينة الجزائر العاصمة،- أطروحة مقدمة للحصول على درجة الدكتوراه غير منشورة، باتنة، جامعة الحاج لخضر، كلية العلوم االقتصادية والعلوم التجارية وعلوم التسيير، .3112-3112

**3.** Robert chapleau , **La modélisation de la demande de transport urbain avec une approche totalement désagrégée** ;( Demand, Trafic and Network Modeling) Modélisation de la demande, du trafic et des réseaux ; Selected Proceedings of the Six th world conférence on Transport Research ; Volume II ; LYON : No 92 .

.2 علي محمد عبد المنعم حسن، هندسة النقل والمرور/ مبادئ تخطيط النقل والمرور داخل المدن، اإلسكندرية: جامعة اإلسكندرية. 5. ممدوح عبد الله أبو رمان، وآخر، التخطيط الإقليمي (نظريات وأساليب)، دار صفاء للنشر والتوزيع، الطبعة الأولى الأردن، 2005.

.6 زوليخة قنطري، فارس بوباكور، التنبؤ بالطلب على النقل الحضري: بعض المشاكل التطبيقية وعدم ملائمة نماذجه لواقع الدول النامية، مجلة التواصل ، العدد 85، جامعة باجي مختار –عنابة ، سبتمبر .3112

**7.** Shehata, E. and S. Mahmud. 2006. Performance efficiency of the Human Labor Input in the Animal Production Sector (A case study). Journal of Contemporary Egypt,N.482.